$S/GNIFICANCF$ 

How do I perform a two-sample z test for proportions?

1988-1994  $2005 - 06$  $M_1 = 1800$  $h_{2}=3000$  $\beta_{1}^{1} = 0.195$  $F_1 = 0.15$ Parameter of interest is the difference in proportions of teens with hearing loss from  $05-06$  to  $88-94$ . Perform a two-sample z-test for proportion  $p_1 - p_2$  where  $p_1$  is the proportion of teens with hearing loss during 05-06 and P2 is the<br>proportion of teens w/hearing loss dunk  $1989 - 94.$ Check conditions: Random V Normal:

 $N_{1}\hat{p}_{1} = 1800(.195) = 351 = 10$  $M_{1}(1-\hat{p})=1800(.805)=1449710$  $N_2 \hat{p}_2 = 450 \ge 10$   $N_2 (1-\hat{p}_2) = 2550210$ Independence: Because there are In cause the samples were taken during two different time periods, reindependence condition has been met. Allconditions have been not y-tést.  $H_{1}$  =  $P_{1} = P_{2}$  $H_{a}: P_{1} > P_{2}$  or  $P_{1} - P_{2} > 0$ Use  $\alpha = 0.05$  significance level.

$$
\hat{P}_{c} \Rightarrow \text{pols d}(\text{combined prop.})
$$
\n
$$
\hat{P}_{c} = \frac{450+35!}{3000+1800} = 0.167
$$
\n
$$
Z = \frac{\hat{P}_{1} - \hat{P}_{2}}{\sqrt{\hat{P}_{c} (1-\hat{P}_{c}) (\frac{1}{n_{1}} + \frac{1}{n_{2}})}}
$$
\n
$$
Z = \frac{0.195 - 0.15}{\sqrt{0.167 (1-.167)(\frac{1}{1600} + \frac{1}{3000})}}
$$
\n
$$
Z = 4.05
$$
\n
$$
P - value from table
$$
\n
$$
P - value \approx 0
$$

 $Sine O < 0.05$ , we reject  $H_{\delta}$ . We have convincing evidence that the proportion of all teens<br>with hearing loss has increased<br>from 1988-94 to 2005-06.

10.2 Comparing Two Means  $\frac{14}{15}$  Oher Sample<br> $\frac{14}{15}$  Sample  $\begin{array}{c} \hline \begin{matrix} \end{matrix} & A \end{array} \begin{matrix} \end{matrix} & \begin{matrix} \end{matrix} & \begin{matrix} \end{matrix} & \begin{matrix} \end{matrix} & \begin{matrix} \end{matrix} & \begin{matrix} \end{matrix} & \begin{matrix} \end{matrix} & \begin{matrix} \end{matrix} & \end{array} & \begin{matrix} \end{matrix} & \begin{matrix} \end{matrix} & \begin{matrix} \end{matrix} & \begin{matrix} \end{matrix} & \begin{matrix} \end{matrix} & \begin{matrix} \end{matrix} & \begin{matrix} \end{matrix} & \begin{matrix} \end{matrix} & \begin{matrix} \end{matrix} &$ The proper nothod of<br>analysis depends on <u>design of study</u> P. Olg of wood

any  $t+est \rightarrow$  Automatically

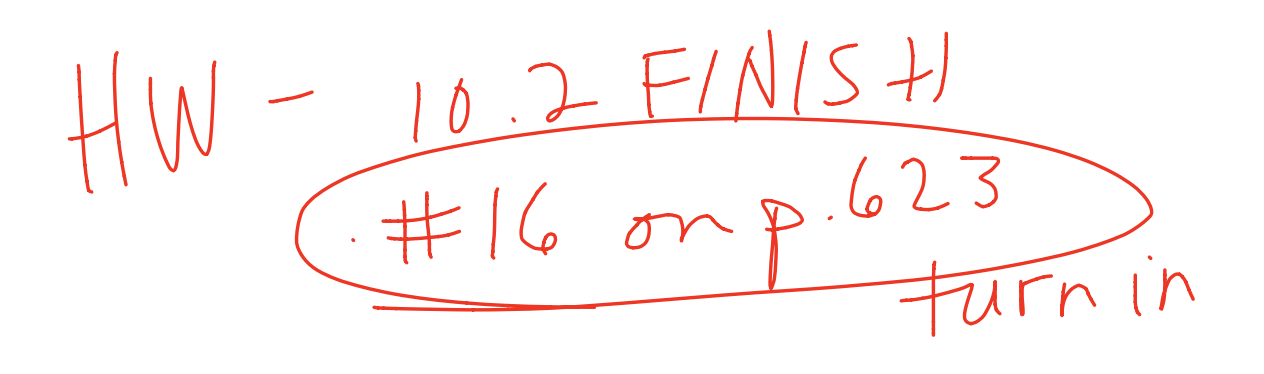